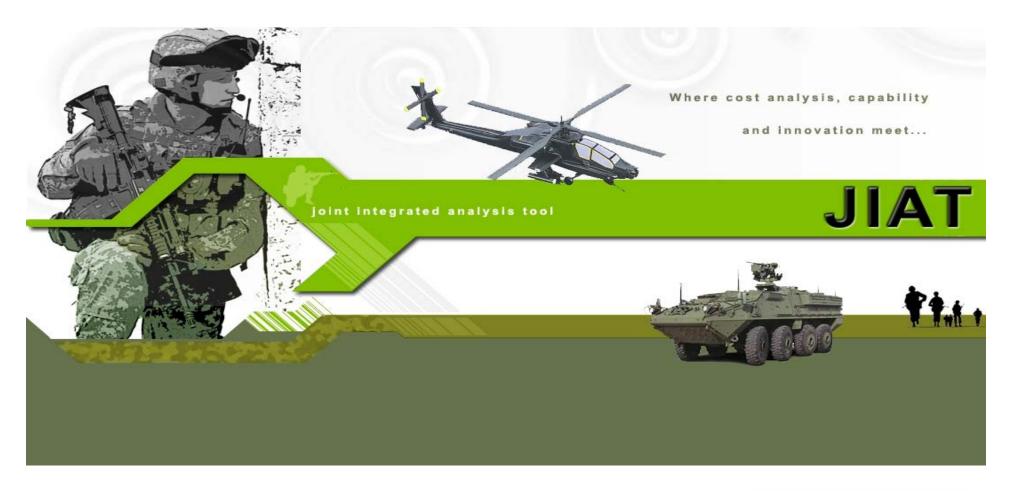

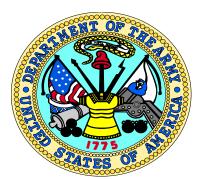

# Joint Integrated Analysis Tool (JIAT) 2009 SCEA/ISPA Conference

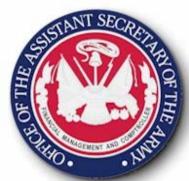

Daniel L. Schwartz - ODASA-CE

Melissa Cyrulik - Tecolote Research, Inc.

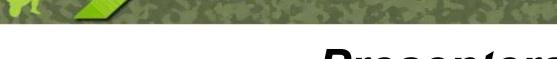

## **Presenters**

- Daniel L. Schwartz
  - Senior Operations Research Analyst, ODASA-CE
  - JIAT Government Project Manager
  - dan.l.schwartz@conus.army.mil
- Melissa Cyrulik
  - Product/Services Operations Analyst, Tecolote Research, Inc.
  - > JIAT Development Analyst
  - mcyrulik@tecolote.com

# Agenda

- JIAT Overview (Daniel L. Schwartz)
- JIAT Applications (Melissa Cyrulik)
- > JIAT Benefits and Vision (Daniel L. Schwartz)
- Questions

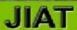

# JIAT Overview

5

# Background

## > The Army's Estimating Challenge

The Army lacks an automated ability to provide integrated analysis that brings together cost estimating, engineering design, and capability/performance data that are appropriate for current or emerging technologies.

## The JIAT System Concept

ODASA-CE is developing a cost estimating system that will facilitate seamless linkages between cost estimating tools, engineering design models, modeling and simulation, capability/performance data and operations and support databases.

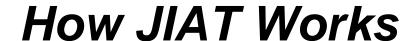

JIAT stands for the Joint Integrated Analysis Tool.

JIAT is a system that allows end-users (cost/requirements analysts, engineers, etc.) to run a wide variety of models from their desktop.

Models are made available to end-users through a distributed system of JIAT Model Providers, hosted as web services across the Internet.

Each provider has a collection of available models. The user can search for models across all Providers.

Once the desired model is found, the user can run that model to produce results to include in a cost estimate.

# Current JIAT Integrated Tools

- ACE (Tecolote Research, Inc.)
- ForeCostXXI (Technomics, Inc.)
- ODASA-CE Databases
  - Capability-based Costing
  - Automated Cost Data Base (ACDB)
  - Army Military-Civilian Cost System (AMCOS)
  - Operating and Support Management Information System (OSMIS)
  - Force and Organizational Cost Estimating System (FORCES)
- SEER-SEM (Galorath, Inc.)
- TruePlanning Suite (PRICE Systems)
- Cost Estimating Relationships (CER) Libraries

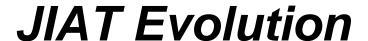

JIAT software design and development began in August 2007

### > JIAT 1.0

- Functional Pilot Test Prototype completed October 2008
- Hosted on test servers at Army Data Center Fairfield (ADCF)

### > JIAT 2.0

- Currently under development
- Initial production version planned released Fall 2009
- Hosted on production servers at ACDF

Where possible, this presentation shows current system dialogs. For pieces of the tool that are still in the design process, mockups are shown.

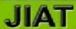

# JIAT Applications

# JIAT Main Applications

## JIAT offers a variety of features to assist analysts with cost analysis efforts

## Initial Data Gathering

- The first step in any new analysis task is to find relevant source data that can be used as the basis for cost estimating methodologies.
- Data gathering can include finding analogous systems, locating existing cost models, and pulling rates from standard tables.

## Building Integrated Estimating Models

- Analysts develop estimating methods and pull model information together to create integrated cost estimating models.
- This may include integrating existing cost models to develop a new overarching model.

## Sequencing Models Together

Model sequencing allows you to pass the results of one model as inputs into another model. A model sequencing chain can be created to link several models together.

# Initial Data Gathering

- New studies or analyses often require the analyst to look at what they need to estimate and embark on a safari to search for and gather relevant source data.
- Typical safaris may include:

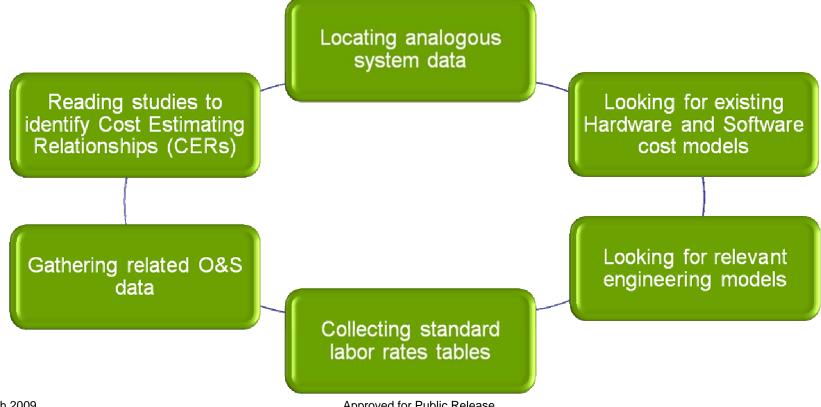

# JIAT Providers in Context

Analysts go to several sources to gather information.

Going to each individual provider to pull information takes time

and resources.

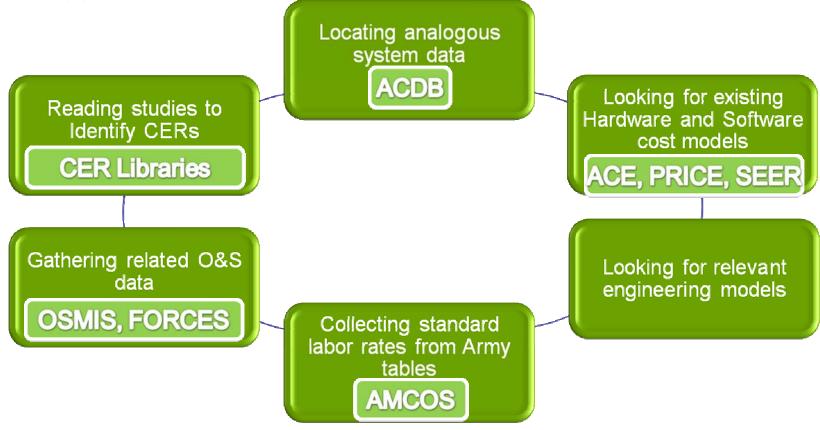

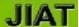

# Access Providers from a Single Location

Search providers for relevant information

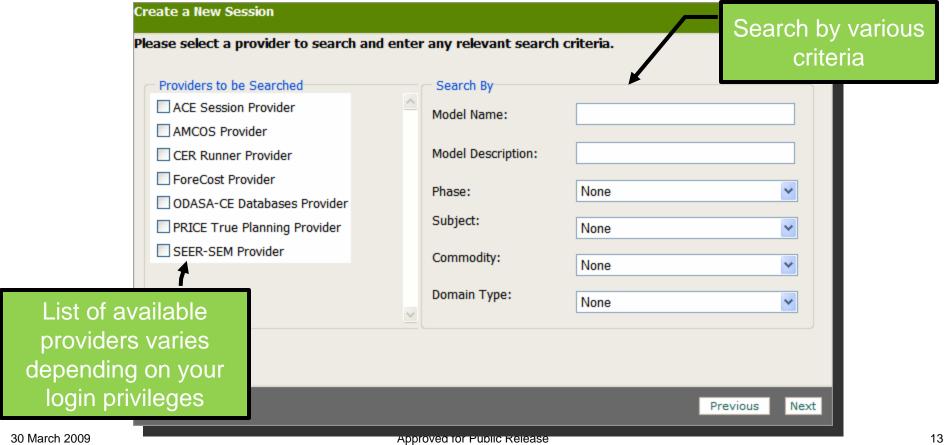

## Run a Provider Model via a Web Browser

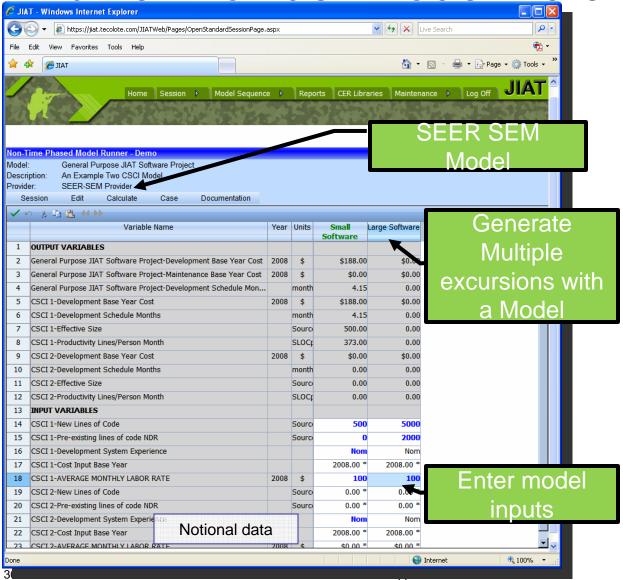

- Provider software is hosted on the JIAT server allowing you to run a model via a Web Browser
- Create and calculate various cases with different model inputs
- Save session for later use

## Common Model Runner Structure

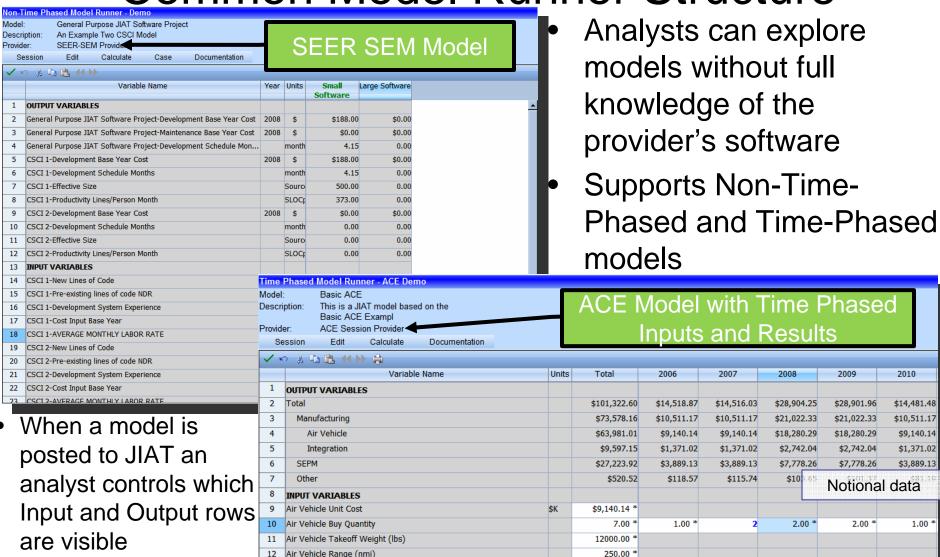

Presented at the 2009 ISPA/SCEA Joint Annual Conference and Training Workshop - www.iceaaonline.com

Approved for Public Release

30 March 2009

## Common Structure for Source Data

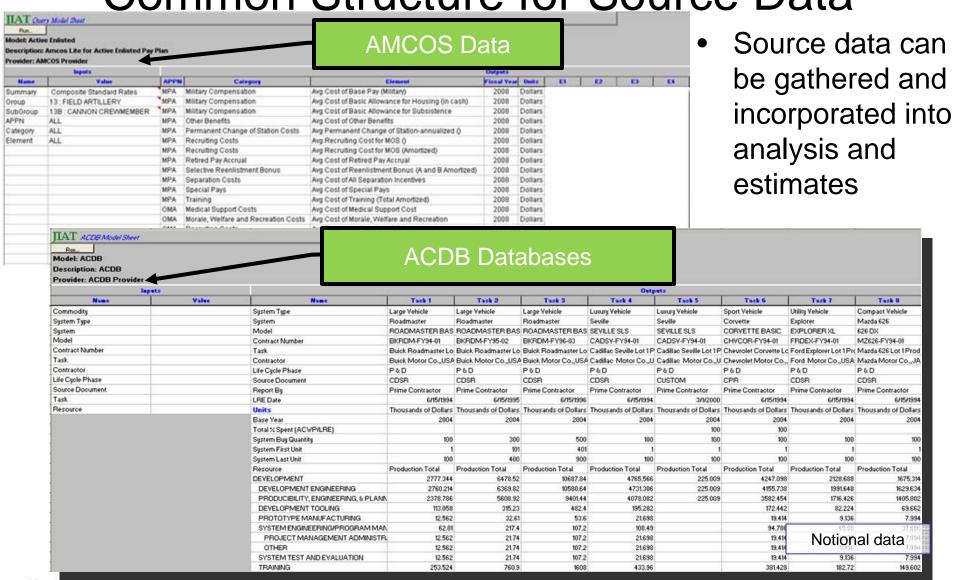

30 March 2009

Approved for Public Release

# Building Integrated Estimating Models

- Tools like Excel and ACE can be used to build models that incorporate data using the JIAT System
- Multiple "queries" from a single database can be included as JIAT Cases
- Different worksheets can link to different JIAT Models and then can be summarized

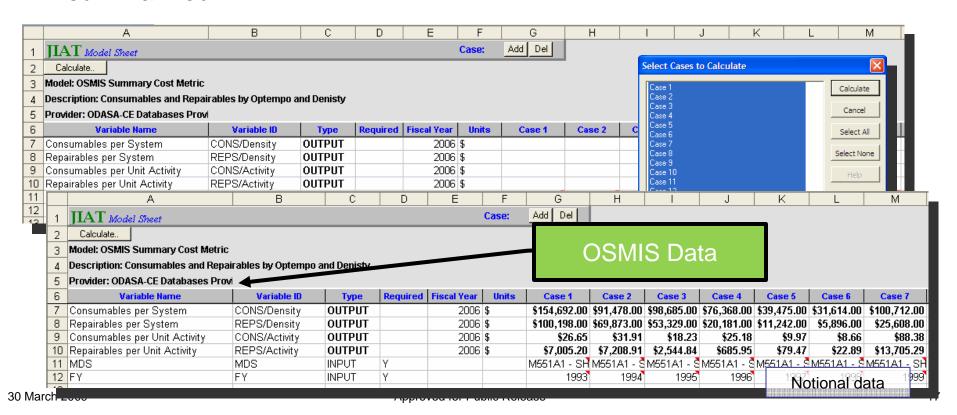

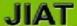

# JIAT Data in Excel

JIAT provided data in Excel can be analyzed with CO\$TAT to create CERs and learning curves

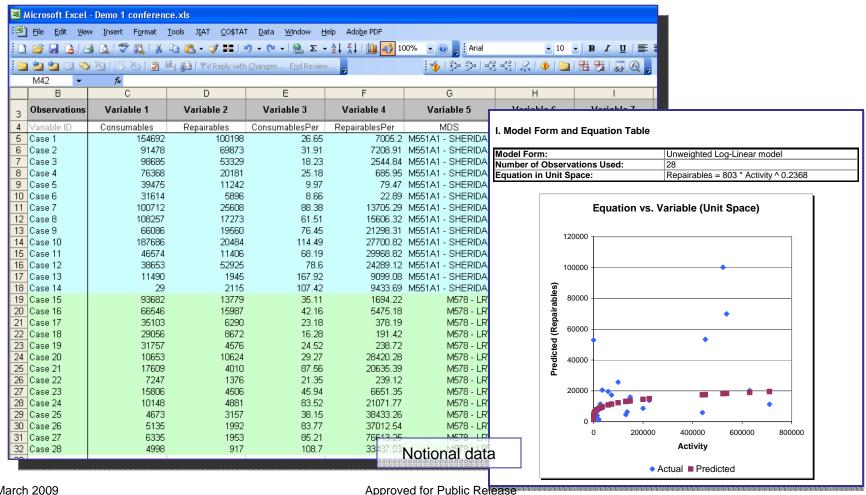

18

# Sample Integrated Estimating Model

## **Air Vehicle Estimate**

Development

Hardware

Software

**Procurement** 

Non-Recurring

Recurring

**Operations and Maintenance** 

Manpower

Consumables & Repairables

Data gathering and model building assisted by JIAT System

## **Cost Estimating Model**

Estimate Hardware with ACE Model

Pull Data from ACDB to Generate CERs or Factors with CO\$TAT

Estimate Software with SEER SEM Model

Estimate Recurring Production with ACE Model

Pull Data from ACDB to Build Learning Curves with CO\$TAT

Pull Data from ACDB to Generate CERs or Factors with CO\$TA

Pull Labor Rates from AMCOS

Study Consumable and Repairable by Optempo Data with OSMIS

Approved for Public Release

19

## Workstation

End-user wants to access the JIAT system to run a model.

#### **JIAT Client**

One of the JIATenabled desktop applications (Excel, ACE) is used to access JIAT to run models.

**JIAT Server** 

JIAT Client (e.g., Excel, ACE)

Workstation

JIAT Server
The core JIAT
system software
is hosted on the
web as a .mil
using CAC card
security.

30 March 2009

Approved for Public Release

**ACE Provider** 

**SEER-SEM** 

Provider

AMCOS Provider TruePlanning Provider

ODASA-CE DB Provider

CER Runner Provider

**JIAT Server** 

#### **Providers**

Software that hosts one or more models made available to JIAT Client applications. These providers typically "wrap" the functionality of an existing application (e.g., ACEIT, SEER, PRICE, etc.) to process model run requests by the end-user.

JIAT Client (e.g., Excel, ACE)

Workstation

30 March 2009

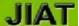

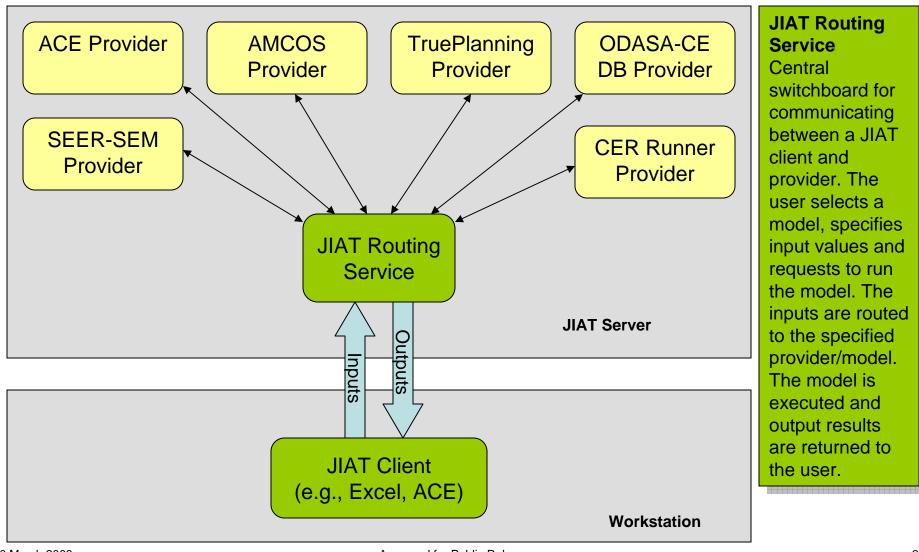

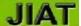

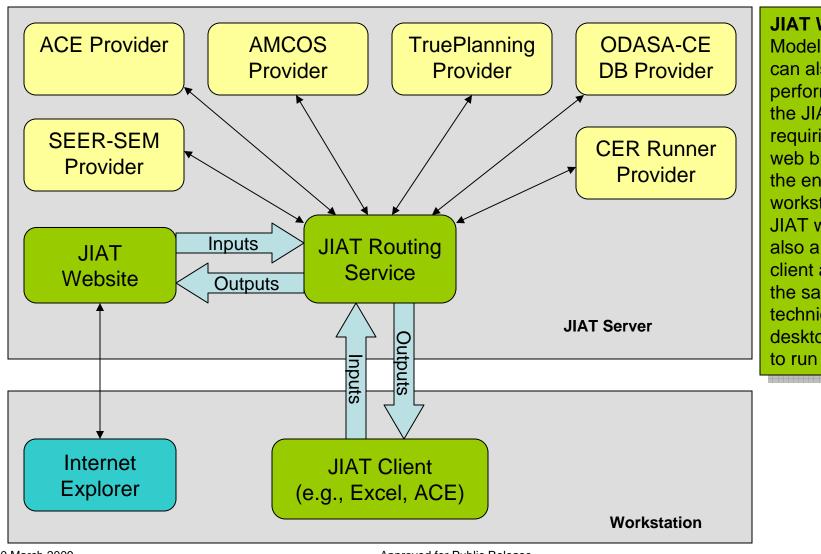

**JIAT Website** 

Model running can also be performed using the JIAT website requiring only a web browser on the end-user workstation. The JIAT website is also a JIAT client and uses the same technique as the desktop clients to run models.

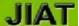

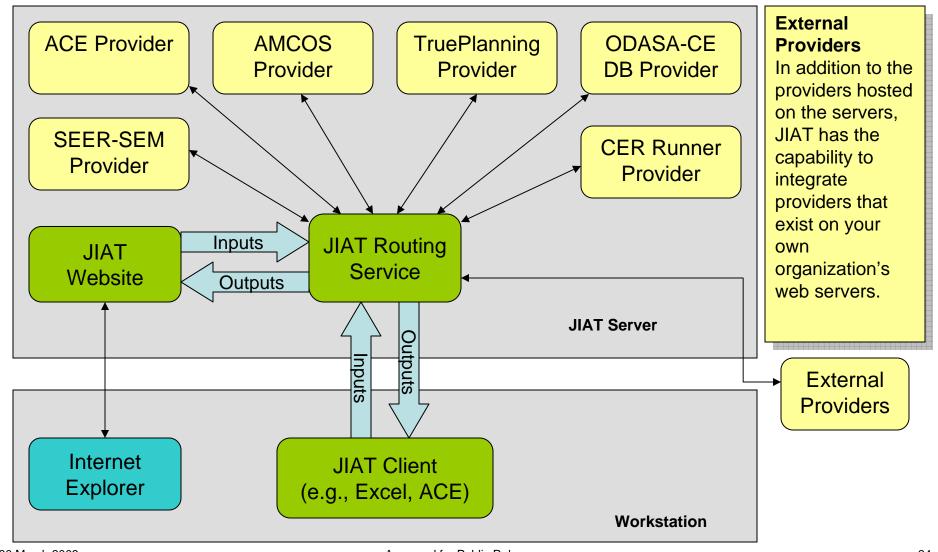

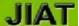

# JIAT Model Sequencing

- Allows the construction of a linear sequence of models
- Input feeds for each model in the sequence may be mapped to other model inputs or outputs that have been generated earlier in the sequence

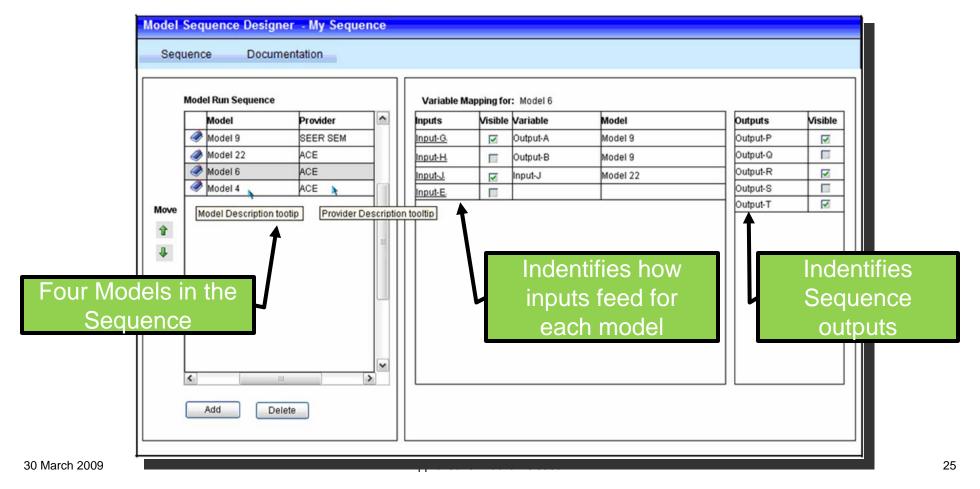

# JIAT Benefits and Vision

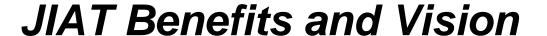

#### Benefits:

- Web services technology provides a platform to bring multiple tools together in one workplace
- Establishes a standard Service-Oriented Architecture (SOA) framework to encourage the integration of other Services' cost estimating tools and databases
- Analyses for all phases of the program development through sustainment
- Comprehensive analysis will reduce program risk by addressing hardware, software and programmatic requirements early in the program's lifecycle

#### Vision:

Functionality for the cost, acquisition, requirements and modeling and simulation communities

# Promoting JIAT's Future Growth

- We are putting the building blocks together to allow JIAT to work with system open architectures through APIs and web services
- As JIAT moves forward we are looking to:
  - Involve services and agencies across the federal government
  - Include more engineering service providers
  - Expand to modeling and simulation service providers
- We are looking for assistance with identifying potential providers
- We would be happy to talk with you or your group about JIAT in more detail

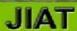

# Questions?